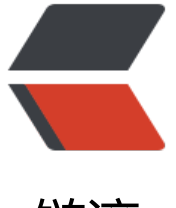

链滴

## 用 Golang Go 语言[写个](https://ld246.com) HTTP 代理服务器

作者: loocao

原文链接:https://ld246.com/article/1357452978419

来源网站:[链滴](https://ld246.com/member/loocao)

许可协议:[署名-相同方式共享 4.0 国际 \(CC BY-SA 4.0\)](https://ld246.com/article/1357452978419)

Go的http包封装的实在很BT, 几十行代码就能写个http代理服务器。支持get, post, 支持cookie 支持gzip。对了需要使用最新的源码编译,不然会有BUG。自己hg 下载源码编译一下才行, 最新的 个BUG刚刚被修正。不多说直接上代码。

```
package main
```

```
import (
    "io"
    "io/ioutil"
    "log"
    "net/http"
    "os"
)
func handler(w http.ResponseWriter, r *http.Request) {
    resp, err := http.DefaultClient.Do(r)
    defer resp.Body.Close()
  if err := nil panic(err)
   }
  for k, v := range resp. Header {
     for , vv := \text{range } v {
         w.Header().Add(k, vv)
      }
   }
  for \Box, c := range resp. Cookies() {
      w.Header().Add("Set-Cookie", c.Raw)
   }
   w.WriteHeader(resp.StatusCode)
    result, err := ioutil.ReadAll(resp.Body)
   if err != nil && err != io.EOF {
      panic(err)
   }
   w.Write(result)
}
func main() {
    http.HandleFunc("/", handler)
    log.Println("Start serving on port 8888")
    http.ListenAndServe(":8888", nil)
   os.Exit(0)
}
```